# **1. PENDAHULUAN**

## **1.1 Latar Belakang**

Badan Meteorologi Klimatologi dan Geofisika Stasiun Klimatologi atau BMKG Klas I Darmaga Bogor berlokasi di Jl. Alternatif IPB Situgede Bogor merupakan Lembaga Pemerintah Non Departemen Indonesia yang dipimpin oleh seorang kepala badan. Dalam menjalankan tugasnya BMKG Klas I Darmaga Bogor Hak melakukan pengamatan melaksanakan tugas pemerintahan di bidang Meteorologi, Klimatologi, dan Geofisika yang dilakukan dengan pengamatan, pengumpulan,  $\overline{0}$ eadl pengolahan, penyebaran, dan analisis. Hasil dari tugas tersebut berupa data akan dikirimkan dan disimpan sehingga memerlukan suatu jaringan internet yang milik mendukung tugas tersebut.

 $\overline{\sigma}$ BMKG Klas I Darmaga Bogor menggunakan layanan *internet service*   $\tilde{\mathbf{u}}$ *provider* atau ISP dari indihome dan astinet. Penggunaan koneksi internet yang ada (Institut dalam kantor digunakan oleh pegawai yang ada di BMKG Darmaga Bogor. Untuk membantu mengerjakan tugas dan kewajibannya masing-masing. Setiap pegawai kantor sendiri menghubungkan perangkatnya ke internet menggunakan media kabel Pertanian dan nirkabel. Media nirkabel ini menggunakan hotspot *wifi* yang tersedia dari router modem yang terhubung pada jaringan ISP. Sehingga themerluk ada kata sandi untuk dapat masuk ke jaringan tersebut, sedangkan media kabel hanya perlu Bogor) menghubungkan kabel *ethernet* yang terhubung pada router itu sendiri dan akan langsung terhubung.

Jumlah pegawai dikantor BMKG Darmaga bogor sebanyak 30 orang dan 6 orang dari luar seperti satpam, dan *office boy*. Masing-masing pegawai di dalam kantor biasanya menggunakan dua atau tiga *device* untuk mengakses internet yaitu *smartphone*, PC dan juga laptop. Selain para pegawai yang menggunakan koneksi internet ada juga seseorang yang bukan pegawai seperti para pelajar yang magang, PKL, dan para tamu. Banyaknya pengguna yang menggunakan koneksi tersebut sering kali tidak dikenali, karena pengguna internet yang terhubung tidak diketahui siapa yang terkoneksi internet pada hotspot *wifi* kantor. Paket *bandwith* internet yang terbatas juga memperlambat kinerja dari koneksi internet yang membuat pekerjaan terhambat, seperti mengerjakan tugas dan kewajiban pegawai kantor BMKG Darmaga Bogor. Dengan permasalahan tersebut manajemen *user* yang baik akan memaksimalkan para pengguna yang terhubung dan dapat mengetahui siapa yang menggunakan jaringan tersebut

Manajemen *user* dapat menggunakan router MikroTik yang berfungsi membantu mempermudah dalam memberikan paket pada alamat yang akan dikirimkan. MikroTik juga memliki fitur bernama hotspot dan userman yang dapat membantu untuk membuat *form login* dan pengguna internet yang menggunakan *username* dan password untuk akses *login* internet. Userman adalah *web interface* dengan menu berbasis web yang dipergunakan untuk memanagemen *user* hotspot. Userman pada MikroTik berfungsi sebagai manajemen AAA, dimana sebelumnya

Hak Cipta Dilindungi Undang-Undang

ō.  $\Omega$ 

**IBUNITION** 

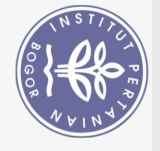

Dilarang mengutip

Hak Cipta Dilindungi Undang-Undang sebagian atau seluruh

I milik

 $\ddot{\nu}$ 

 $\overline{\mathbf{C}}$  $\Omega$ 

> pada MikroTik diaktifkan fungsi Radius. Userman memiliki fitur yang bisa digunakan untuk memanjemen *bandwith* pengguna pada setiap *user* yang dibuat oleh fitur userman tersebut.

# **1.2 Tujuan**

Tujuan dari Integrasi Hotspot dengan *User Manager* Menggunakan Radius di BMKG Darmaga Bogor adalah sebagai berikut:

- $(\bigcirc)$ 1. Membuat hotspot *wifi* pada *access point* dengan *user radius* sebagai akses *wifi* internet. **Hak cipta** 
	- *2.* Membuat Form *Login, Trial*, dan *Register* untuk menagakses hotspot *wifi*  internet.
	- 3. Menggunakan userman sebagai *web interface* untuk memanejemen *user*  hotspot *wifi.*
	- 4. Menggunakan limitasi pada setiap pengguna atau *user* agar stabil kecepatan internet di kantor BMKG Daramga Bogor.

### **1.3 Manfaat**

Manfaat dari Integrasi Hotspot dengan *User Manager* Menggunakan Radius di BMKG Darmaga Bogor adalah sebagai berikut:

- 1. Meningkatkan keamanan dan menjaga pengguna yang terhubung ke hotspot *wifi* internet di kantor BMKG Darmaga Bogor
- **IPB (Institut Pertanian Bogor)** 2. Membantu admin dalam monitoring dan mengenali pengguna internet yang sedang terhubung pada jaringan internet kantor BMKG Darmaga Bogor
	- 3. Mendapatkan akses wifi gratis untuk para tamu di kantor BMKG dengan *limit* tertentu
	- 4. Mendaftarkan akun sebagai pengguna internet jika belum terdaftar dengan cara mengisi informasi yang ada.

## **1.4 Ruang Lingkup**

Ruang lingkup dari Pembuatan Integrasi Hotspot dengan *User Manager* Menggunakan Radius di BMKG Darmaga Bogor yaitu:

- 1. Perangkat lunak yang digunakan untuk konfigurasi MikroTik yaitu Winbox.
- $\overline{\mathrm{u}}$ 2. IP hotspot dikonfigurasi dengan menggunakan alamat IPv4.
	- 3. Manajemen *user* menggunakan *web interface userman*.
	- 4. Teradapat dua pengguna yaitu admin dan *client*.
	- 5. *Client* yang mendaftarkan akun akan dapat langsung mengakses internet.
	- 6. Dalam mengakses internet hanya bisa dilakukan jika sudah memasukan *username* dan *password* dengan benar dan juga sudah terdaftar di MikroTik.

Pengutipan hanya untuk kepentingan pendidikan, penelitian, penulisan karya ilmiah, penyusunan laporan, penulisan kritik atau tinjauan suatu masalah.

karya tulis ini tanpa mencantumkan dan menyebutkan sumber: